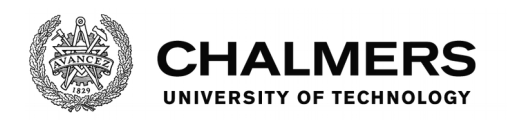

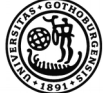

UNIVERSITY OF GOTHENBURG

# **Theory Exploration on Infinite Structures**

Master's thesis in Computer Science – Algorithms, Languages, and Logic

# SÓLRÚN HALLA EINARSDÓTTIR

Department of Computer Science and Engineering CHALMERS UNIVERSITY OF TECHNOLOGY UNIVERSITY OF GOTHENBURG Gothenburg, Sweden 2017

Master's thesis 2017

# **Theory Exploration on Infinite Structures**

SÓLRÚN HALLA EINARSDÓTTIR

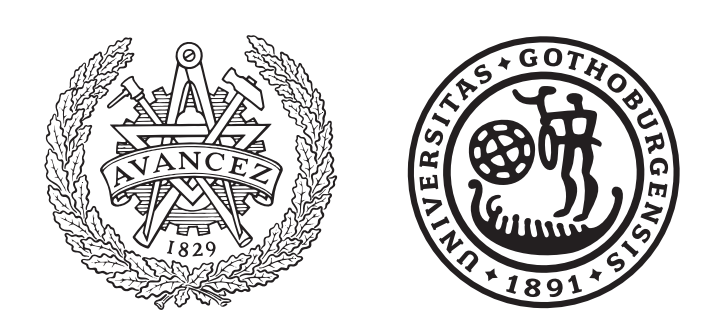

Department of Computer Science and Engineering *Formal Methods Division* CHALMERS UNIVERSITY OF TECHNOLOGY University of Gothenburg Gothenburg, Sweden 2017

Theory Exploration on Infinite Structures SÓLRÚN HALLA EINARSDÓTTIR

### © SÓLRÚN HALLA EINARSDÓTTIR, 2017.

Supervisors: Moa Johansson, Department of Computer Science and Engineering Johannes Åman Pohjola, Department of Computer Science and Engineering Examiner: Wolfgang Ahrendt, Department of Computer Science and Engineering

Master's Thesis 2017 Department of Computer Science and Engineering Formal Methods Division Chalmers University of Technology and University of Gothenburg SE-412 96 Gothenburg Telephone +46 31 772 1000

Typeset in L<sup>AT</sup>EX Gothenburg, Sweden 2017 Theory Exploration on Infinite Structures SÓLRÚN HALLA EINARSDÓTTIR Department of Computer Science and Engineering Chalmers University of Technology and University of Gothenburg

# **Abstract**

Hipster is a theory exploration system for the interactive theorem prover Isabelle/HOL which has previously been used to discover and prove inductive properties. In this thesis we present our extension to Hipster which adds the capability to discover and prove *coinductive* properties, allowing the exploration of infinite structures that Hipster could not handle before.

We have extended Hipster with a coinductive proof tactic, allowing it to discover and prove coinductive lemmas. As Hipster's theory exploration relies on generating terms and testing their equality, exploring infinite types whose equality cannot be determined presents a challenge. To solve this we have added support for observational equivalence to test the equivalence of infinite terms.

We have evaluated our extension on a number of examples and found that it is capable of proving a variety of coinductive theorems and discovering useful coinductive lemmas. To the best of our knowledge, Hipster is the first theory exploration system to be capable of handling infinite structures and discovering coinductive properties about them.

Keywords: Theory exploration, coinduction, automatic theorem proving, infinite structures, Hipster, Isabelle/HOL, QuickSpec, formal methods, functional programming

# **Acknowledgements**

I would like to thank my supervisor Moa Johansson for suggesting this project and getting it off the ground, my co-supervisor Johannes Åman Pohjola for taking over my supervision and guiding me to the finish line, and my examiner Wolfgang Ahrendt for his patience and understanding in face of my continued procrastination.

I am grateful to those who gave their time to discuss the project with me and help me along when I was stuck, in particular Nick Smallbone and Koen Claessen.

I would like to express my great appreciation to Oskar Abrahamsson for his opposition, advice, and patience. I would also like to thank my officemate Maximilian Algehed.

Finally, I wish to thank my family and friends for their continuous support and encouragement throughout my studies these past two decades, especially my wonderful boyfriend Matthías Páll Gissurarson.

Sólrún Halla Einarsdóttir, Gothenburg, October 2017

# **Contents**

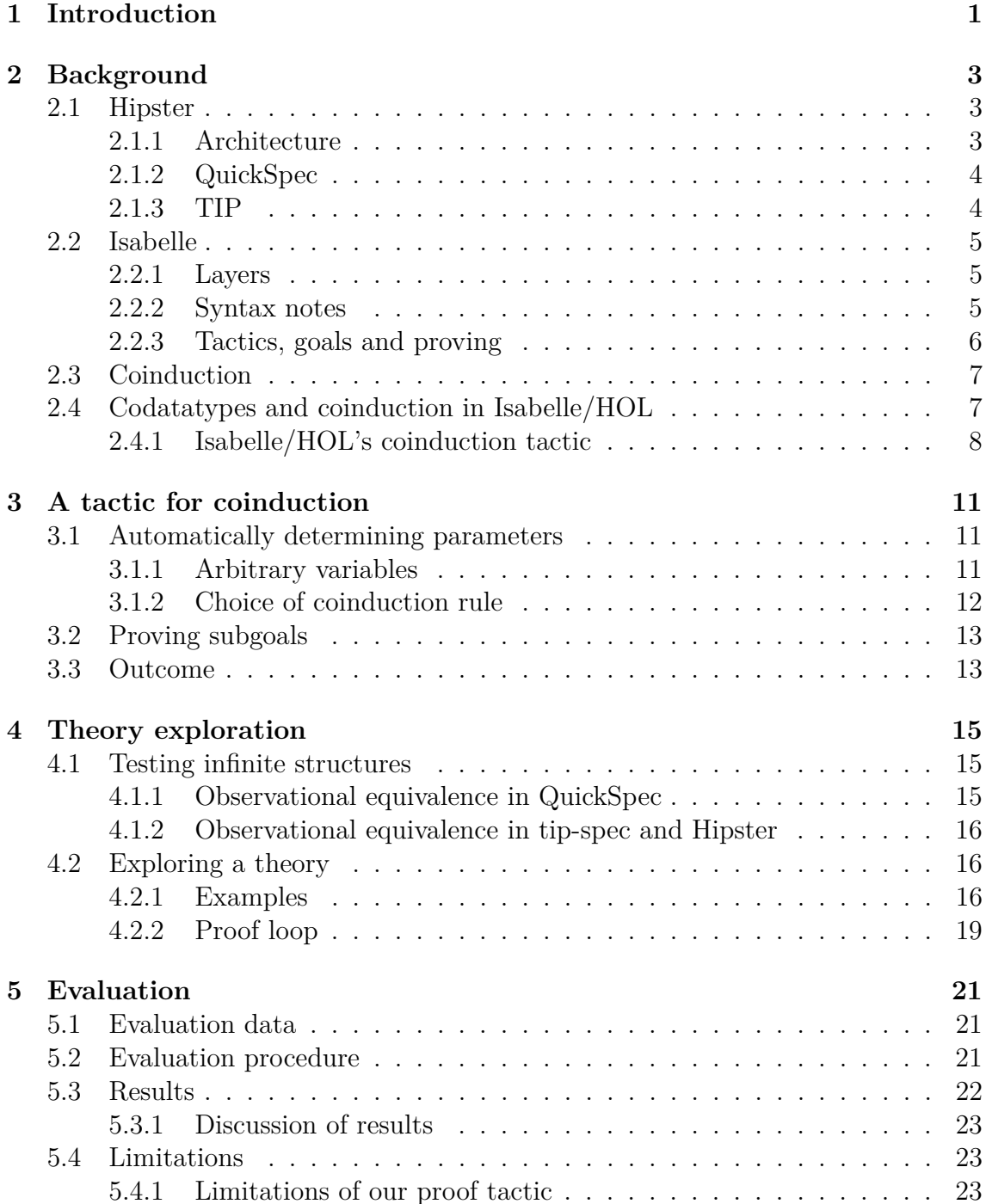

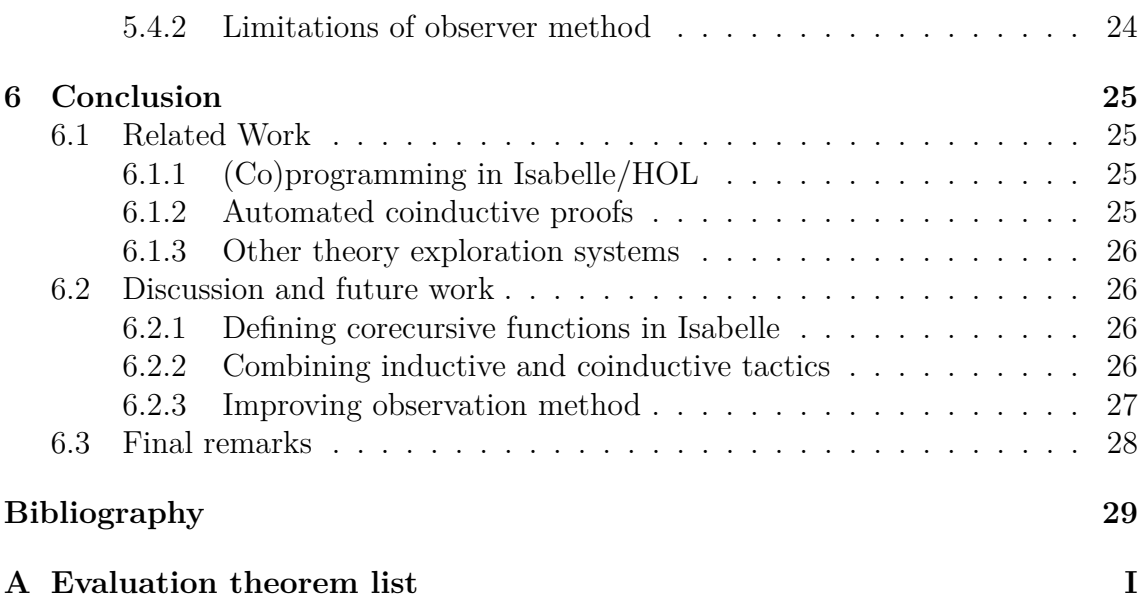

# <span id="page-10-0"></span>**Chapter 1 Introduction**

Theory exploration is an automated technique for discovering new interesting mathematical properties for some given set of datatypes and functions. An interactive theorem prover or proof assistant is a software tool that assists users in the formulation of formal proofs, by a collaboration between the human user and automated techniques provided by the software.

Combining these two concepts, Hipster [\[1\]](#page-38-0) is a theory exploration system for the interactive theorem prover Isabelle/HOL. It takes a set of functions and datatypes as input, automatically discovers equational properties about this input, and proves that the properties hold. These proofs are handled by an automatic proof procedure called a tactic.

The proof tactics previously implemented for Hipster use induction, simplification, and first-order reasoning, so it has only been used for exploration of theories for which those methods are sufficient. Until now, Hipster has mainly been used to discover and prove conjectures about recursive structures and functions, as they require induction to prove. This is useful in reasoning about functional programs as recursion is one of the elementary components of their construction.

However, functional programs may also contain (co)recursively defined "lazy" structures, where some instances of the structure may be infinitely large so that they can not be built from a base instance in a finite number of inductive steps. Examples of such structures are streams (infinite lists) and lazy lists (lists that may or may not be infinite). Induction does not suffice to prove conjectures about such types, but such proofs can be achieved by using a different proof technique, called coinduction [\[2,](#page-38-1) [3\]](#page-38-2).

Induction relies on the assumption that the structure in question can be constructed from a base instance in a finite number of steps, and an inductive proof of a property shows that the property holds for all instances that can be constructed in the specified manner. Conversely, coinduction relies on the structure being "destructed" into simpler substructures in a specified way, and a coinductive proof of a property shows how that property holds for all instances that can be destructed in the specified manner.

Coinduction is not only useful to reason about lazy types in functional programs but has been used in various application areas to reason about structures that are cyclic or infinite. It has for instance been used to reason about concurrent pro-

cesses, prove the soundness of type systems, formalize and reason about invariance properties of programs, and formulate database queries for nonstructured data [\[2\]](#page-38-1).

We have developed a method of automatically discovering and proving coinductive properties about lazy types, using a notion of observational equivalence to perform theory exploration on infinite structures. We have implemented an extension to Hipster using this method, and our extension's performance and capabilities have been evaluated using a variety of examples.

To the best of our knowledge, Hipster is the first theory exploration system that is capable of handling infinite structures and discovering coinductive properties about them. The work presented in this thesis is a novel contribution to the intersection of theory exploration and functional programming in lazy languages. Coinductive reasoning is used in many application areas, as is mentioned above, and our work towards automating the discovery and proofs of coinductive properties may also prove useful there in the future.

# <span id="page-12-0"></span>**Chapter 2 Background**

In this chapter we give a brief description of the Hipster theory exploration system, the Isabelle proof assistant, the coinductive proof method and how coinduction works in Isabelle.

## <span id="page-12-1"></span>**2.1 Hipster**

Hipster [\[1\]](#page-38-0) is a theory exploration system for Isabelle. It aims to automatically discover missing lemmas in a given theory. This facilitates theory development as it expands the collection of lemmas that can be used in automated and interactive proofs within the theory.

Hipster's lemma discovery procedure is parametrized by two proof tactics set by the user, one for routine reasoning and the other for difficult reasoning. Lemmas that can be proven by the routine tactic are assumed to be trivial and of little interest to the user, while those that require the difficult tactic are considered to be more interesting.

#### <span id="page-12-2"></span>**2.1.1 Architecture**

The current implementation of Hipster is broadly as follows [\[1\]](#page-38-0):

- (i) Starting from an Isabelle/HOL theory, Hipster calls Isabelle/HOL's code generator to translate the given functions into a Haskell program. The Haskell file is translated to the TIP [\[4\]](#page-38-3) format by the TIP tools tip-ghc translator. The TIP format and tools are introduced in section [2.1.3.](#page-13-1)
- (ii) Theory exploration is performed by the QuickSpec system [\[5\]](#page-38-4), introduced in section [2.1.2](#page-13-0) which is called via the TIP tool tip-spec.
- (iii) The conjectures found in (ii) are imported back to Isabelle, using the translation functionality from TIP tools. Then attempts are made to prove the conjectures, first using the selected routine tactic and then the selected hard tactic if the routine one doesn't suffice. Conjectures that can be proved by the routine tactic are discarded as trivial, while those that require the hard tactic can be copied into the Isabelle theory file as lemmas. Conjectures that cannot be proved by either of the two tactics are presented to the user without a proof, and the user can then attempt to prove them manually.

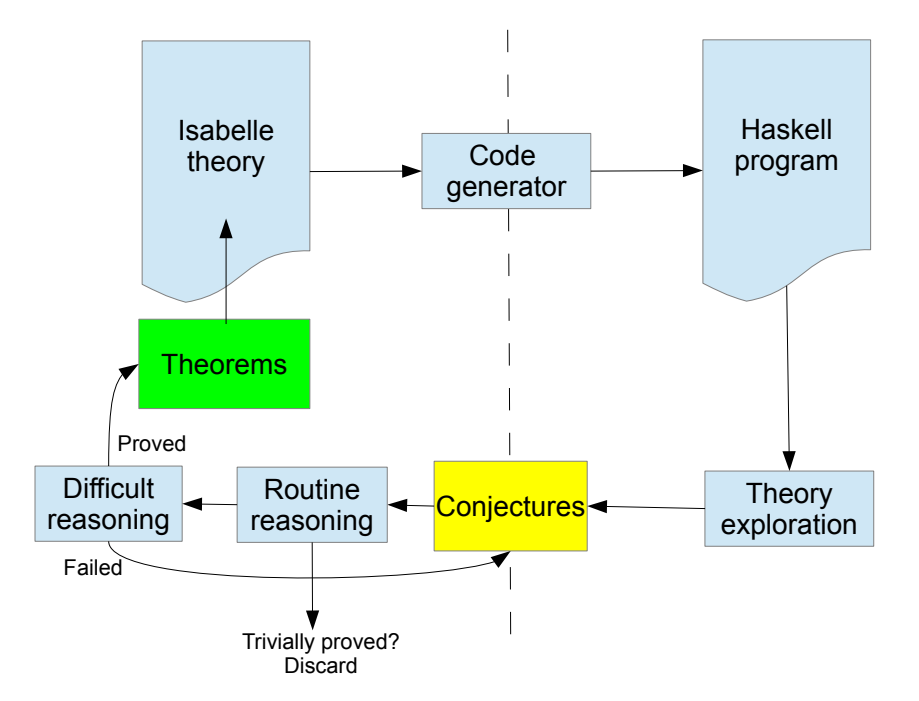

Figure 2.1: An overview of Hipster's architecture (reprinted from [\[1\]](#page-38-0))

The Hipster software consists mainly of ML code files, which are imported into a common Isabelle theory file. This theory is then imported into Isabelle theory files where the user wishes to make calls to Hipster. The current implementation can be found on github  $<sup>1</sup>$  $<sup>1</sup>$  $<sup>1</sup>$ .</sup>

### <span id="page-13-0"></span>**2.1.2 QuickSpec**

QuickSpec [\[5\]](#page-38-4) is a theory exploration system that discovers equational properties of Haskell programs. It takes a set of functions as input and generates all typecorrect terms up to a given size limit, and then attempts to divide the terms into equivalence classes. Random ground values are found for the variables in the terms using QuickCheck [\[6\]](#page-38-5) and splits terms that evaluate to different values into different classes. This is repeated until the equivalence classes stabilize.

Then equations are formed from each equivalence class by equating each term in the class to a chosen representative term. These generated conjectures are not necessarily true but likely to be so, having been tested on several hundred different random variables. In the case of Hipster these conjectures are then imported into Isabelle and not presented as lemmas unless they can be proven, so if an untrue conjecture is found the attempt to prove it will simply fail.

### <span id="page-13-1"></span>**2.1.3 TIP**

The TIP (Tons of Inductive Problems) suite of benchmarks for inductive theorem provers [\[4\]](#page-38-3) aims to provide a standard benchmark suite for inductive theorem provers. Its benchmark problems are expressed in the TIP format [\[7\]](#page-38-6), which is

<span id="page-13-2"></span><sup>1</sup><https://github.com/moajohansson/IsaHipster/tree/TIP-Isabelle2016>

an extended variant of SMT-LIB [\[8\]](#page-38-7), the details of which are unimportant for the purposes of this thesis.

The TIP tools are tools for working with the TIP suite. They currently include the tip-ghc tool, which translates Haskell files to the TIP format, the tip tool, which translates TIP files to various other formats, including Isabelle, and the tip-spec tool which performs QuickSpec exploration to invent conjectures about a TIP file. Hipster makes use of the tip-ghc tool to translate the theory being explored to the TIP format after it has been translated from Isabelle to Haskell by Isabelle's code generator. It then uses the tip-spec tool to perform theory exploration, after which the discovered conjectures are translated to Isabelle by the tip tool.

### <span id="page-14-0"></span>**2.2 Isabelle**

Isabelle [\[9\]](#page-38-8) is a generic proof assistant that assists users in the formalization of mathematical proofs. It has a central meta-logical framework, Isabelle/Pure [\[10\]](#page-38-9), which can be instantiated to a broad range of object-logics, such as set theory or sequent calculi, following the idea of natural deduction [\[11\]](#page-38-10).

Isabelle/HOL [\[12\]](#page-38-11), the instance of Isabelle that Hipster is built around, is the most mature and widely used instance of Isabelle. It provides a higher-order logic theorem proving environment and includes powerful specification tools and a large library of built-in theories.

#### <span id="page-14-1"></span>**2.2.1 Layers**

The regular Isabelle user interacts with the upper layer of Isabelle *theories*, or modules, which contain types, functions and theorems written in a notation similar to conventional mathematical notation. The proofs of theorems are written in the structured proof language Isar [\[13\]](#page-38-12), (Intelligible Semi-Automated Reasoning), which is designed to read like traditional mathematical proof texts.

Underlying this top layer is the lower layer, which is implemented in Isabelle/ML. a dialect of Standard ML. New proof procedures and extensions can be written in ML and accessed from the top layer. Hipster is mainly implemented in Isabelle/ML but meant to be used when developing Isabelle theories at the top layer.

#### <span id="page-14-2"></span>**2.2.2 Syntax notes**

The Isabelle/HOL syntax consists of an *outer syntax*, the Isabelle theory language, and an *inner syntax*, the HOL syntax. Types and formulas written in the inner syntax are embedded in the outer syntax; in some cases they must be enclosed in quotation marks.

Shorter arrows  $\Rightarrow$  are used to denote function types in the inner syntax, while longer arrows  $\implies$  represent implication in the outer syntax.

#### <span id="page-15-0"></span>**2.2.3 Tactics, goals and proving**

Tactics in Isabelle are theorem proving functions written in ML that can be used for automated proving of theorems in an Isabelle theory.

A tactic is a function that transforms a goal to zero or more subgoals, where a goal represents the conjecture that is to be proved based on the currently known facts and assumptions. Further tactics can then be applied to refine these subgoals, and when all the subgoals have been solved a proof of the original theorem can be constructed by going backwards through the steps that have been taken [\[11\]](#page-38-10).

The following example is taken from section 2.2.2 in [\[14\]](#page-38-13). Suppose we have the following definitions of natural numbers and addition:

```
datatype nat = 0 | Suc nat
fun add :: "nat => nat => nat" where
"add 0 n = n"
"add (Suc m) n = Suc (add m n)"
```
Now suppose we want to prove that **add**  $m \nvert 0 = m$  (Note that the definition above is right associative so this does not follow trivially from the definition). In Isabelle we can use the lemma command to state a conjecture and start a proof of it:

```
lemma add_0_right: "add_m 0 = m"
```
At this point the goal of the proof is simply **add**  $m \neq 0$  =  $m$ . Now suppose we apply a tactic for induction over *m*, which can be done with the command  $\text{apply}$ (induction m) in Isabelle/HOL. Then the goal will be refined to the following subgoals:

1. **add** 
$$
0 \ 0 = 0
$$

2.  $\forall m$ . **add**  $m \neq 0 \implies m \implies \text{add}(Sucm) \neq 0 \implies Sucm$ 

These subgoals are simple enough to be solved by simplification based on the definition of addition shown above and the induction hypothesis.

Isabelle/HOL includes various pre-written tactics that users can make use of, including tactics for induction, as shown in the example above, and coinduction, as shown in section [2.4.1.](#page-17-0) In our coinduction tactic, discussed in Chapter [3,](#page-20-0) we make use of the built-in coinduction tactic, the simplification tactic *simp*, and the automated proof construction tool Sledgehammer.

The *simp* tactic simplifies the assumptions and conclusion of the current goal. It replaces expressions that occur on the left hand side of the available simplification rules with the corresponding right hand side expressions, continuing with these replacements for as long as possible. The user can add theorems to the pool of available simplification rules, otherwise they are implicitly declared by type and function definitions.

Sledgehammer [\[15\]](#page-39-0) is invoked from within Isabelle/HOL and calls on several external automatic theorem provers (ATPs) that run for up to 30 seconds searching for a proof. It automatically makes use of relevant lemmas from all those available, and if it is successful in finding a proof, it tries to generate a proof command that can be inserted into the theory.

## <span id="page-16-0"></span>**2.3 Coinduction**

Consider lists with elements of type a, defined by:

List  $a = Nil$  | Cons a (List a)

We can reason about such lists using structural induction. For instance, if we want to prove that two list functions  $F$  and  $G$  are equivalent, that is,  $F$  xs =  $G$  xs for all lists xs of type List a, we do the following:

- 1. Prove that
	- $F$  Nil = G Nil
- 2. Prove that if  $F$  ys =  $G$  ys for some list ys, then
	- F (Cons  $y$   $ys$ ) = G (Cons  $y$   $ys$ ) for any  $y$  of type  $a$ .

We can then prove, by structural induction, that F and G are equivalent.

Induction relies on the assumption that every instance of this list type can be constructed from the empty list Nil in a finite number of steps, by using the Cons constructor to add elements. But what if the Cons is applied an infinite number of times? Such a list is no longer reachable from Nil and the inductive reasoning is no longer valid.

We must use another approach to prove properties of such potentially infinite lists. Instead of the inductive approach, which is based on each data element being formed recursively by "constructor" operations (in this case Nil and Cons), we can use a coinductive approach, which uses so-called "destructor" operations that tell us what can be observed about data elements. An example of such destructors for lists are the head and tail operations. We can then prove by coinduction that an equation holds for all lists, finite or infinite, by showing that it is satisfied for a list with any possible head and tail values.

We can prove that two list functions  $F$  and  $G$  are equivalent using coinduction in the following manner:

- 1. Prove that  $F$  xs = Nil  $\leq$   $\geq$  G xs = Nil
- 2. Otherwise, prove that head  $(F \times s)$  = head  $(G \times s)$ and there exists a list ys of type List a such that tail  $(F \times s) = F$  ys and tail  $(G \times s) = G$  ys

An example of such a proof is shown in section [2.4.1,](#page-17-0) where we prove coinductively that lappend  $xs$  Nil =  $xs$ 

Coinduction is the mathematical dual of structural induction, relying on deconstructing structures from the top down instead of constructing them from the bottom up as induction does. Interested readers can find a more detailed introduction to coinduction in [\[2\]](#page-38-1) or [\[3\]](#page-38-2).

## <span id="page-16-1"></span>**2.4 Codatatypes and coinduction in Isabelle/HOL**

Isabelle/HOL has separate definitional commands for datatypes and codatatypes [\[16\]](#page-39-1). The keyword datatype implies that the defined type only contains finite values, while the keyword codatatype implies that the type contains infinite values as well as finite ones. There is built-in support for reasoning about codatatypes using corecursion and coinduction.

Isabelle/HOL generates a number of characteristic theorems for every type that is defined using one of these keywords. These theorems describe various properties that hold for the type in question, which can then be used in reasoning involving that type. Both datatypes and codatatypes generate similarly defined free constructor theorems and functorial theorems, but while datatypes generate *inductive* theorems which state properties relating to their inductive nature, codatatypes generate *coinductive* theorems which state properties relating to their coinductive nature. A further overview of these characteristic theorems can be found in [\[17\]](#page-39-2).

#### <span id="page-17-0"></span>**2.4.1 Isabelle/HOL's coinduction tactic**

We will present Isabelle/HOL's built-in coinduction tactic by showing an example of its use. Consider the following Isabelle/HOL definition of a lazy list:

```
codatatype (lset:'a) Llist =
  lnull: LNil
  | LCons (lhd:'a) (ltl: "'a Llist ")
where
 "ltl LNil = LNil"
```
The theorem Llist.coinduct is automatically generated based on the above definition and has the following form:

$$
R \, \text{ls} \, \text{ls'} \Longrightarrow
$$
\n
$$
(\forall \, l1 \, l2.
$$
\n
$$
R \, l1 \, l2 \Longrightarrow lnull \, l1 = lnull \, l2
$$
\n
$$
\land \, (\neg \, lnull \, l1 \to \neg \, lnull \, l2 \to lhd \, l1 = lhd \, l2
$$
\n
$$
\land \, R \, (ltl \, l1) \, (ltl \, l2)))
$$
\n
$$
\Longrightarrow l \, s = l \, s'
$$

Here  $R$  is an unknown witness relation and  $ls$  and  $ls'$  are unknown lazy lists. The theorem above states that if  $R$  holds for  $ls$  and  $ls'$ , and if for an arbitrary but fixed pair *l*1 and *l*2 we have that if *R* holds for *l*1 and *l*2 then:

- 1. If *l*1 is empty then so is *l*2, and vice versa.
- 2. If neither *l*1 nor *l*2 is empty then their respective heads are equal and *R* holds for their respective tails.

then *ls* and *ls'* must be equal.

Note that this rule states that two lazy lists must be equal to each other if they satisfy certain requirements. We can therefore use it to prove the equality of two lazy lists by coinduction, namely by proving that the lists satisfy those requirements.

We define the function lappend to append one lazy list to another:

```
primcorec lappend :: "'a Llist ⇒ 'a Llist ⇒ 'a Llist" where
```

```
"lnull xs \Longrightarrow lnull ys \Longrightarrow lnull (lappend xs ys)"
| "lhd (lappend xs ys) = lhd (if lnull xs then ys else xs)"
| "ltl (lappend xs ys) = (if lnull xs then ltl ys else lappend (ltl xs) ys)"
```
We would like to prove that appending an empty list to the lazy list xs results in xs itself, stated in the following lemma:

lemma lappend LNil: "lappend xs LNil = xs" The starting goal of the proof state is then simply

 $$ 

We then apply Isabelle/HOL's *coinduction* tactic by writing:

apply(coinduction arbitrary: xs)

We set *xs* as arbitrary which causes *xs* to be universally quantified in the coinduction hypothesis, so the hypothesis is stated to hold for any arbitrary (but fixed) value of *xs*, rather than for a known value of *xs*. The *coinduction* tactic has an optional parameter to specify which variables should be set as arbitrary. The *coinduction* tactic has another optional parameter to specify the coinduction rule on which the proof should be based. If no rule is specified it uses the generated coinduction rule t.coinduct for some codatatype *t* that is used in the statement of the goal.

After this application the goal of the proof state has become the following:

 $\forall xs. \text{ } [null \text{ } (lappend xs \text{ } LNil) = [null \text{ } xs$  $\wedge$   $\wedge$   $\wedge$  *lnull* (*lappend xs LNil*)  $\rightarrow \neg$  *lnull xs*  $\rightarrow$  *lhd* (*lappend xs LNil*) = *lhd xs*  $\wedge$  ( $\exists xsa. \text{ } Itl \text{ } (lappend\text{ } xs \text{ } LNil) = lappend\text{ } xs \text{ } LNil \wedge ltl \text{ } xs = xsa)$ )

If we look back at the coinduction theorem Llist.coinduct shown on the previous page, we see that this goal corresponds to the requirements which that rule says are sufficient to prove that two lazy lists are equal. Here the witness relation *R* could be defined as

$$
R(xs, ys) = (xs = lappend ys \, LNil)
$$

This goal is easy enough to be proved by simplification based on the definition of lappend. After a call to *simp* the goal of the proof state is empty, meaning the lemma has been fully proved.

## 2. Background

# <span id="page-20-0"></span>**Chapter 3 A tactic for coinduction**

In this chapter we describe an automated tactic for coinductive proofs and the implementation of such a tactic which we have added to Hipster.

As is described in section [2.4.1,](#page-17-0) Isabelle/HOL already contains a coinduction tactic that performs coinduction when applied by the user. After applying this tactic the user must decide how to proceed to complete the proof after the coinductive step.

The ability to automatically prove lemmas in one step without user involvement is crucial in lemma discovery by theory exploration, as then the process of attempting to prove the discovered conjectures, and adding those that have appropriately difficult proofs to the theory being explored, can be automated. We would therefore like to extend Hipster with an automated tactic for proving coinductive lemmas. This tactic must perform coinduction automatically and then complete the proof by proving all remaining subgoals. In order to do this we must automatically determine the parameters for our call to Isabelle/HOL's coinduction tactic, and then automate the subgoal proofs.

## <span id="page-20-1"></span>**3.1 Automatically determining parameters**

As shown in section [2.4.1,](#page-17-0) Isabelle/HOL's coinduction tactic has parameters to set which variables are arbitrary, meaning that they are universally quantified in the goal statement. It also has an optional parameter to specify which coinduction rule to apply.

#### <span id="page-20-2"></span>**3.1.1 Arbitrary variables**

In many cases, such as the proof shown in section [2.4.1,](#page-17-0) universally quantifying the correct variables in the coinduction hypothesis can make it possible to prove a formerly unprovable goal. In order to automatically prove our goal we must automatically determine which variables should be universally quantified. We can solve this by simply finding all free variables in the current proof state, which is fairly simple to do with the help of built-in functions in Isabelle/HOL, and declaring them all as arbitrary. This makes the proof goal statement more complicated and verbose than may be necessary, but less or equally difficult to prove than the same goal with less of the variables universally quantified. A goal that can be proved to based on a hypothesis that holds for some fixed value of variable *v* must also be provable when the hypothesis holds for all possible values of *v*.

#### <span id="page-21-0"></span>**3.1.2 Choice of coinduction rule**

The built-in *coinduction* tactic also has an optional parameter to specify what coinduction rule should be used for the proof. We also let the user specify what rule they would like to use, as an optional parameter to our tactic which is then passed along as a parameter to the *coinduction* tactic.

If the user does not specify what rule to use, we would like to have a default rule that can be applied prove as wide a range of lemmas as possible. As was discussed in section [2.4,](#page-16-1) every codatatype  $t$  has a characteristic coinduction rule  $t$ . coinduct. In addition to this, every codatatype t also has a characteristic strong coinduction rule, t.coinduct\_strong.

For example, here is the theorem Llist.coinduct strong for the lazy list type Llist defined in in section [2.4.1:](#page-17-0)

$$
R \, ls \, ls' \Longrightarrow
$$
\n
$$
(\forall \, l1 \, l2.
$$
\n
$$
R \, l1 \, l2 \Longrightarrow lnull \, l1 = lnull \, l2
$$
\n
$$
\land \ (\neg \, lnull \, l1 \rightarrow \neg \, lnull \, l2 \rightarrow lhd \, l1 = lhd \, l2
$$
\n
$$
\land \ (R \, (ltl \, l1) \, (ltl \, l2)
$$
\n
$$
\lor \, ltl \, l1 = ltl \, l2'))
$$
\n
$$
\Longrightarrow ls = ls'
$$

If we compare this to the theorem Llist.coinduct, which is shown in sec-tion [2.4.1,](#page-17-0) we see that they are the same except for the second-to last line,  $\vee$  *ltl*  $l1 =$ Itl  $l2'$ , which is not included in Llist.coinduct. Since using Llist.coinduct for a proof requires a proof of

*R* (*ltl l*1) (*ltl l*2)

while *llist.coinduct*\_*strong* requires a proof of

 $(R (ltl l1) (ltl l2) \vee \text{ltl } l1 = \text{ltl } l2'),$ 

we see that Llist.coinduct strong is more general than Llist.coinduct.

Some theorems that cannot be proved with the default t.coinduct rule can be proved by instead using the stronger rule t.coinduct\_strong, for instance strong coinduction is needed to prove the associativity of the lazy list append lapp,

$$
lapp (lapp xs ys) zs = lapp xs (lapp ys zs)
$$

Since *t.coinduct*\_*strong* is more general than t.coinduct, but includes the requirements from t.coinduct in disjunction with others, t.coinduct\_strong can be used to prove any lemma where t.coinduct is sufficient. Therefore, we choose the rule t.coinduct strong, for the first codatatype t found in the proof context, as

our default coinduction rule. In an equational conjecture, such as those discovered by QuickSpec, the first codatatype in the proof context is the outermost codatatype in the equation. This is the type of the terms we want to prove are equal and is therefore the appropriate type to perform coinduction over.

# <span id="page-22-0"></span>**3.2 Proving subgoals**

After applying coinduction, Hipster's simp\_or\_sledgehammer tactic is applied to the current proof state in an attempt to prove the remaining subgoals and conclude the proof of the lemma.

This tactic first attempts to complete the proof using Isabelle's automatic simplification procedure *simp*, as described in section [2.2.3.](#page-15-0) If this does not suffice it uses Isabelle's automated proof construction tool Sledgehammer, also described in section [2.2.3,](#page-15-0) to attempt to construct a proof. Since Sledgehammer is quite powerful, this tactic is sufficient to conclude the proofs of a wide range of lemmas.

## <span id="page-22-1"></span>**3.3 Outcome**

We have designed and implemented an automated coinductive proof tactic for equational lemmas in Isabelle/HOL. Our tactic performs coinduction, automatically determining the appropriate parameters, and then continues to attempt to prove the remaining subgoals of the conjecture in question. Our tactic can be used to prove a variety of coinductive lemmas, as is further demonstrated and discussed in Chapter [5.](#page-30-0) We can now, for instance, prove the lemma from section [2.4.1](#page-17-0) automatically with a call to our tactic.

# <span id="page-24-0"></span>**Chapter 4 Theory exploration**

In this chapter we describe how we can use the notion of observational equivalence, along with the take lemma, to perform theory exploration on codatatypes with no finite instances. We then show how a user can explore an Isabelle theory using Hipster, discovering lemmas that are proved using the tactic described in Chapter [3.](#page-20-0)

### <span id="page-24-1"></span>**4.1 Testing infinite structures**

As is described in chapter [2.1,](#page-12-1) Hipster calls on QuickSpec, via tip-spec, to come up with conjectures using QuickCheck-based testing. Since QuickSpec can only check the equality of finite terms, we cannot test truly infinite structures to generate conjectures, only finite instances of the types being considered.

When the codatatype being considered has no finite instances, as in the case of streams, QuickSpec cannot check the equality of any of the generated terms, since that would take an infinite amount of time due to their infinite size. When we first attempted to use Hipster for theory exploration on streams it timed out and resulted in an error.

Since we cannot directly test the equality of streams by comparing them element for element as we can do for finite lists, we must use some other way to determine whether two streams are equal. The take lemma [\[18\]](#page-39-3) states that two streams *xs* and *ys* are equal if  $take_n(xs) = take_n(ys)$  for all natural numbers *n*, where  $take_n$  is a function that returns a list containing the *n* first elements of a stream. We make use of this idea to come up with conjectures about the equality of streams, using observation functions as described in section [4.1.1.](#page-24-2)

#### <span id="page-24-2"></span>**4.1.1 Observational equivalence in QuickSpec**

QuickSpec has support for observational equivalences to deal with types, such as those that have no finite instances, that cannot be directly compared [\[5\]](#page-38-4). The user can define a method of observing such a type and state that two values of the type are equivalent if all such observations make them equal.

More specifically: For any type *T* the user can supply an observation function of type  $Obs \rightarrow T \rightarrow Res$ , where *Obs* can be any type that QuickSpec can generate random data for, and *Res* any type that can be compared for equality. QuickSpec

will then include a random value of type *Obs* as part of each test case, and will compare values of type *T* by applying this observation function using the random *Obs* and comparing the resulting values of type *Res*.

For instance, we can define an observation function for streams

 $obsStream :: Int \rightarrow Stream \rightarrow List,$ 

where *obsStream n s* returns a list containing the first *n* elements of the stream *s*. If we supply this observation function to QuickSpec it will generate a random integer *n* for each test case where streams are to be observed, and assume that two streams are equal if their first *n* elements are equal in every case.

#### <span id="page-25-0"></span>**4.1.2 Observational equivalence in tip-spec and Hipster**

Support for observational equivalence had not previously been added to  $\tt tip-specific$ , so we implemented changes to the tip-spec code base to allow Hipster to make use of observation functions. We added optional parameters to tip-spec calls representing the type, *T*, that needs an observation function, the observable type, *Res*, we use to represent it, and an observation function with type  $Int \rightarrow T \rightarrow Res$ . We use integers in place of the *Obs* type from section [4.1.1,](#page-24-2) since when observing an infinite structure we can use a positive integer to determine how large of a finite substructure to observe. Looking this function and types up in the scope of the code being explored, tip-spec can now define an observation function accepted by QuickSpec and pass that function as a parameter to its QuickSpec call.

We have also added support for observation functions in Hipster. The user can now define an observation function in their Isabelle theory file. The names of this function, the type that needs an observation function and the type that can be used to observe it are then specified by the user in their Hipster call. This information is passed along to tip-spec and QuickSpec and handled there as is described above. An example of an observation function definition and corresponding Hipster call is shown in section [4.2.1](#page-25-2)

## <span id="page-25-1"></span>**4.2 Exploring a theory**

To perform theory exploration without observer functions, the user calls the command hipster followed by the names of the functions the user wishes to discover properties about. When several function names are given they are explored jointly which can lead to the discovery of properties that describe relations between different functions in addition to properties of individual functions.

#### <span id="page-25-2"></span>**4.2.1 Examples**

For instance, suppose we have the lazy list type Llist as seen in section [2.4,](#page-16-1) along the append function lappend, also shown in section [2.4](#page-16-1) and the map function lmap as shown below:

```
primcorec lmap :: "('a => 'b) => 'a Llist => 'b Llist" where"Imap f xs = (case xs of LNil => LNil
               | LCons x xs \Rightarrow LCons (f \ x) (lmap f xs))"
```
We can then invoke theory exploration on these functions with Hipster by typing

hipster lappend lmap

This produces a set of lemmas involving either or both of these functions:

```
lemma lemma_a [thy_expl]: "lmap y (LCons z LNil) = LCons (y z) LNil"
  apply (coinduction arbitrary: y z
        rule: ExploreExample.Llist.coinduct_strong)
 by simp
lemma lemma_aa [thy_expl]: "LCons (y z) (lmap y x) = lmap y (LCons z x)"
  apply (coinduction arbitrary: x y z
         rule: ExploreExample.Llist.coinduct_strong)
 by simp
lemma lemma_ab [thy_expl]: "lappend y LNil = y"
 apply (coinduction arbitrary: y
         rule: ExploreExample.Llist.coinduct_strong)
 by simp
lemma lemma_ac [thy_expl]: "lappend LNil y = y"
  apply (coinduction arbitrary: y
        rule: ExploreExample.Llist.coinduct_strong)
 by simp
lemma lemma_ad [thy_expl]: "ltl (lappend y y) = lappend (ltl y) y''apply (coinduction arbitrary: y
         rule: ExploreExample.Llist.coinduct_strong)
  apply simp
 by (smt Llist.collapse(1) Llist.sel(2) lappend.disc_iff(2)
      lappend.simps(3) lappend.simps(4))
lemma lemma_ae [thy_expl]:
  "lappend (LCons y z) x2 = LCons y (lappend z x2)"
  apply (coinduction arbitrary: x2 y z
         rule: ExploreExample.Llist.coinduct_strong)
 by simp
lemma lemma af [thy expl]: "lappend (lappend y z) x = lappend y (lappend z x)"
  apply (coinduction arbitrary: x y z
         rule: ExploreExample.Llist.coinduct_strong)
  apply simp
 by auto
```

```
lemma lemma_ag [thy_expl]: "ltl (lappend y (ltl y)) = lappend (ltl y) (ltl y)"
  apply (coinduction arbitrary: y
         rule: ExploreExample.Llist.coinduct_strong)
  apply simp
  by (metis ExploreExample.lemma_ab Llist.collapse(1) Llist.sel(2))
lemma lemma_ah [thy\_expl]: "ltl (lmap y z) = lmap y (ltl z)"
  apply (coinduction arbitrary: y z
        rule: ExploreExample.Llist.coinduct_strong)
 apply simp
  by (smt Llist.case_eq_if Llist.disc(1) Llist.disc_eq_case(1) Llist.sel(1)
      Llist.simps(5) lmap.code ltl_def)
lemma lemma ai [thy expl]:
  "ltl (lappend z (lmap y z) = lappend (ltl z) (lmap y z)"
 apply (coinduction arbitrary: y z
         rule: ExploreExample.Llist.coinduct_strong)
 apply simp
by (smt ExploreExample.lemma_ab lappend.disc_iff(2) lappend.simps(3)
   lappend.simps(4) lmap.ctr(1) lmap.disc(2))
lemma lemma_aj [thy_expl]:
  "lappend (lmap y z) (lmap y x2) = lmap y (lappend z x2)"
  apply (coinduction arbitrary: x2 y z
        rule: ExploreExample.Llist.coinduct_strong)
 apply simp
 by (smt Llist.case_eq_if lappend.disc_iff(2) lappend.simps(3)
      lappend.simps(4))
lemma lemma_ak [thy_expl]:
"ltl (lappend (lmap y z) (ltl z)) = lappend (lmap y (ltl z)) (ltl z)"
apply (coinduction arbitrary: y z rule: ExploreExample.Llist.coinduct strong)
apply simp
by (smt ExploreExample.lemma_aa ExploreExample.lemma_ab Llist.case_eq_if
   Llist.collapse(2) Llist.sel(1) Llist.sel(2) lemma ah lmap.ctr(1)
    lmap.disc(2) lnull def)
lemma unknown [thy_expl]:
"ltl (lappend (lmap y z) z) = lappend (lmap y (ltl z)) z"
oops
```
The construction of the proofs to these lemmas is based on the coinduction tactic described in Chapter [3](#page-20-0) and is further described in section [4.2.2.](#page-28-0)

If an observer function is to be used to explore the command hipster\_obs is used instead, followed by, in order:

- 1. The name of the type, *T*, requiring an observer function.
- 2. The name of the type, *Res*, that can be used to observed.
- 3. The name of the observer function with type  $Int \to T \to Res$ .
- 4. The names of the functions the user wishes to explore.

For instance, suppose we have the following definition for streams:

```
codatatype (sset: 'a) Stream =
```

```
SCons (shd: 'a) (stl: "'a Stream")
```
Along with the following definition of a list and an observer function that extracts a list of a given length from the end of a stream.

```
datatype 'a Lst =Emp
  | Cons "'a" "'a Lst"
fun obsStream :: "int => 'a Stream => 'a Lst" where
"obsStream n s = (if (n \le 0) then Emp)else Cons (shd s) (obsStream (n - 1) (stl s)))"
 Suppose we want to discover lemmas involving the following map and iterate
functions:
```

```
primcorec smap :: "('a => 'b) => 'a Stream => 'b Stream' where"smap f xs = SCons (f (shd xs)) (smap f (stl xs))"
primcorec siterate :: \binom{n}{2} => 'a) => 'a => 'a Stream" where
  "shd (siterate f x) = x"
| "stl (siterate f x) = siterate f (f x)"
```
We can then invoke Hipster with the hipster obs command as follows, note the order of arguments which is in accordance with the list above.

hipster obs Stream Lst obsStream smap siterate

Hipster then provides the following lemmas:

```
lemma lemma_al [thy_expl]: "smap y (siterate y z) = siterate y (y z)"
  apply (coinduction arbitrary: y z
         rule: ExploreExample.Stream.coinduct_strong)
  apply simp
  by auto
lemma lemma_am [thy_expl]:
"smap z (SCons y (siterate z x2)) = SCons (z y) (siterate z (z x2))"
  apply (coinduction arbitrary: x2 y z
         rule: ExploreExample.Stream.coinduct_strong)
  by (simp_all add: lemma_al)
```
#### <span id="page-28-0"></span>**4.2.2 Proof loop**

During the theory exploration for the examples in the previous section, we had the routine tactic set to use Isabelle/HOL's simplifier followed by first-order reasoning by Metis [\[19\]](#page-39-4), while the hard tactic was the coinduction tactic with Sledgehammer for subgoals as described in Chapter [3.](#page-20-0)

Those of the discovered conjectures that could be proven by the routine tactic were discarded as trivial and therefore uninteresting to the user. Examples of such conjectures for the examples in section [4.2.1](#page-25-2) are

#### lappend y LNil = LNil

which follows trivially from the definition of lappend, and shd (smap z (siterate  $y$  x2)) = z x2 which follows trivially from lemma al.

Previously discovered lemmas are made available to the tactics used in the proof attempts of following conjectures by the use of the label thy\_expl. For instance, note that the proof of lemma\_ae makes use of lemma\_ad. Hipster attempts to prove each of the conjectures found by QuickSpec using first the routine tactic and then the hard one. QuickSpec attempts to order the conjectures it outputs such that the most general ones are listed first with more specific instances listed later [\[5\]](#page-38-4). This way, if a more general conjecture is provable without considering more specific instances, we avoid performing redundant proofs and presenting the user with redundant properties.

Further attempts are made to prove conjectures that could not be proven on the first attempt once attempts have been made to prove all the others, in case a conjecture can be proved by using the proof of another. Hipster cycles through making proof attempts for all unproved conjectures until no new proofs are found. At the end of this process Hipster outputs the found lemmas and their proofs for the user to paste into their theory. Lemmas that could not be proven are also output so that the user can inspect them and make further proof attempts, an example of this is the last listed lemma, unknown, from the exploration of lappend and lmap in section [4.2.1.](#page-25-2)

# <span id="page-30-0"></span>**Chapter 5 Evaluation**

We have gathered a collection of codatatypes along with corecursive functions and coinductive theorems to evaluate our tactic as well as our theory exploration method.

# <span id="page-30-1"></span>**5.1 Evaluation data**

Most of our evaluation problems were found in the Coinductive library [\[20\]](#page-39-5) in the archive of formal proofs  $^1$  $^1$ . We have chosen lemmas from the Coinductive\_Stream and Coinductive List theories that are equational and whose proofs use coinduction. These theories contain various definitions and proofs concerning streams and lazy lists respectively. We have also considered some theorems from examples shown in the Certified Functional (Co)programming with Isabelle/HOL Tutorial [2](#page-30-4) which was colocated with CADE-26 in August 2017. These theorems described some properties of addition on extended natural numbers, pointwise addition and multiplication on streams of naturals, and transforming infinite trees to lazy lists and vice versa.

# <span id="page-30-2"></span>**5.2 Evaluation procedure**

For each of the theorems we follow the following procedure:

- 1. We make up a file containing definitions of the types and functions involved. We try to avoid using types and functions from theories in Isabelle/HOL (such as the Main theory) and instead use our own definitions. In this way Isabelle's predefined properties do not affect our outcome and we can better see Hipster's capacity in dealing with newly defined theories. For instance, we have defined our own map functions instead of using Isabelle's built-in method for declaring a map function after a type definition, as that method automatically provides certain properties.
- 2. We put forth the given theorem and attempt to prove it using our automated tactic as described in Chapter [3.](#page-20-0)

<span id="page-30-3"></span><sup>1</sup><https://www.isa-afp.org/>

<span id="page-30-4"></span> $^{2}$ <http://matryoshka.gforge.inria.fr/cade26-tutorial/>

- 3. We attempt to perform exploration with Hipster on all the functions involved in the theorem statement to see if the theorem is found during exploration.
- 4. If the exploration in the previous step is successful but the desired theorem is not found we again attempt to prove it, to see if it can now be proved using a lemma found during exploration.
- 5. If the exploration in step 3 fails for some reason and we still have not proved the theorem, we perform exploration on smaller subsets of the involved functions to check if that produces lemmas sufficient to prove the theorem.

# <span id="page-31-0"></span>**5.3 Results**

The results of our evaluation are shown below. CoList denotes our collection of theorems from the Coinductive List theory, CoStream the theorems from the Coinductive Stream theory, and CoTut the theorems from the  $(Co)$  programming tutorial. Further information on which theorems gave rise to which results can be found in Appendix [A.](#page-40-0)

|                            |    | CoList CoStream CoTut |    | Total |
|----------------------------|----|-----------------------|----|-------|
| Total $#$ of theorems      | 18 | 16                    | 15 | 49    |
| Directly provable          | 12 | 13                    |    | 30    |
| Provable after exploration |    |                       |    |       |
| Discovered in exploration  |    |                       | 3  |       |
| Fully explorable           |    |                       |    | 25    |
| Requires observer          |    | 16                    |    | 28    |

Table 5.1: Hipster's performance on the evaluation problems. The meanings of labels are explained below.

**Directly provable** A theorem is directly provable by our automated tactic if it can be proved right away without any lemmas having been found first.

**Provable after exploration** A theorem is provable after exploration if it was not directly provable but is provable by our automated tactic after lemmas have been discovered by theory exploration hit Hipster.

**Discovered in exploration** Some of the theorems we considered were discovered as lemmas when we performed theory exploration on the functions involved.

**Fully explorable** A theorem is fully explorable if we can run simultaneous theory exploration on all of the functions involved without running into any issues. Some of the theorems we considered were not fully explorable, for reasons discussed in section [5.4.](#page-32-1)

**Requires observer** A theorem requires an observer to perform exploration if one of the functions involved always returns an infinite structure. For instance, any function that returns a stream requires an observer for exploration.

#### <span id="page-32-0"></span>**5.3.1 Discussion of results**

Out of the 49 theorems we considered, 30 could be proven directly with our automated coinduction tactic, and 7 of the 19 that couldn't be proven directly could be proved using lemmas discovered in theory exploration. We therefore managed to prove 38 out of the 49 theorems. Among those 11 theorems that we still could not prove after exploration there were 7 which were not fully explorable, which may have prevented us from discovering lemmas that could aid us in proving the theorems.

Out of the remaining four theorems, two are taken from the Coinductive\_List theory from [\[20\]](#page-39-5) and state that take and takeWhile distribute over map on lazy lists. The original theory file also contains various non-coinductive lemmas that the proofs of the coinductive lemmas may depend on, which are missing from our theory. The proofs of the two theorems in question in the Coinductive List theory both depend on such non-coinductive lemmas.

The other two are from the (Co)programming tutorial, and state that converting a lazy list to a right- or left-leaning tree and then converting this tree back to a lazy list returns the original list. In the proofs shown for these theorems in the tutorial, one uses a non-coinductive lemma in its proof and the other uses a lemma with a conditional formulation, both of which are beyond our current ability to discover with exploration.

### <span id="page-32-1"></span>**5.4 Limitations**

During the evaluation some limitations of our method and its implementation were exposed, as is described in this section.

#### <span id="page-32-2"></span>**5.4.1 Limitations of our proof tactic**

When performing theory exploration as part of our evaluation, we had, as in section [4.2.2,](#page-28-0) the routine tactic set to use simplification and Metis, while the hard tactic was our coinduction tactic as described in Chapter [3.](#page-20-0)

When a discovered conjecture cannot be proved using the routine tactic, our method then attempts to prove it using coinduction. However, if there is no coinduction rule corresponding to the type being considered, the proof loop will crash.

This means that if we attempt to run theory exploration on a non-corecursive function using this method, it will probably crash during the proof loop. However, some of the theorems we considered in our evaluation involved a combination of corecursive and non-corecursive functions, so we could not perform theory exploration on all of the functions involved in those cases. Possible solutions to this are discussed in section [6.2.](#page-35-1)

### <span id="page-33-0"></span>**5.4.2 Limitations of observer method**

Currently, our support for observational equivalence, as discussed in section [4.1,](#page-24-1) is limited in that it only allows the user to specify one observer function to observe one type in each call to Hipster. However, in some cases we may be considering more than one type that requires an observer.

For instance, we attempted exploration on functions that connect streams and lazy lists,

primcorec llist of :: "'a Stream => 'a Llist" where "llist\_of  $s =$  LCons (shd s) (llist\_of (stl s))" primcorec stream\_of :: "'a Llist => 'a Stream" where "stream of  $xs =$  SCons (lhd xs) (stream of (ltl xs))"

In this case, although there are finite instances of lazy lists, the function llist of will always return an infinite list when applied to a stream. Therefore we would need an observer for lazy lists in addition to one for streams in order to perform joint exploration on the functions and perhaps discover lemmas such as

stream\_of (llist\_of s) = s

# <span id="page-34-0"></span>**Chapter 6**

# **Conclusion**

### <span id="page-34-1"></span>**6.1 Related Work**

#### <span id="page-34-2"></span>**6.1.1 (Co)programming in Isabelle/HOL**

There is substantial recent work on making Isabelle/HOL more expressive for working with codatatypes and corecursive functions. In 2014, Blanchette et al. [\[16\]](#page-39-1) introduced a new package for defining types in Isabelle/HOL, including the codatatype command and the primcorec command for defining primitively corecursive functions. In [\[21\]](#page-39-6) they present the notion of *friends*, which allow users to define more kinds of corecursive functions with greater ease than was previously possible.

Our extension to Hipster can help Isabelle/HOL users who want to program with these new methods discover and prove new properties about their theories. The recent developments in this area also suggest directions for future extensions and improvements of our work, as discussed in section [6.2.](#page-35-1)

#### <span id="page-34-3"></span>**6.1.2 Automated coinductive proofs**

There has been prior work on automating coinductive proofs and reasoning, although the techniques are nowhere near as sophisticated or widely used as those available for induction.

In [\[22\]](#page-39-7) Leino and Moskal present a method for automated reasoning about coinductive properties in the Dafny verifier. CIRC [\[23\]](#page-39-8) is a tool for automated inductive and coinductive theorem proving which uses circular coinductive reasoning. It has been successfully used to prove many properties of infinite structures such as streams and infinite binary trees.

The CoVeCe (Coinduction for Verification and Certification) project <sup>[1](#page-34-4)</sup> is currently working towards using coinduction to improve upon the state of the art in verification and certification. In [\[24\]](#page-39-9) Pous presents a new theory encompassing parameterized coinduction [\[25\]](#page-39-10), which he claims is well suited for automated proofs, and secondorder reasoning.

We have not made a proper comparison of our automated coinductive tactic with those available in other systems, but this could make for interesting future work.

<span id="page-34-4"></span><sup>1</sup><https://perso.ens-lyon.fr/damien.pous/covece/>

However, none of the other systems has the theory exploration capabilities that are the focus of our work.

#### <span id="page-35-0"></span>**6.1.3 Other theory exploration systems**

IsaCoSy [\[26\]](#page-39-11) and IsaScheme [\[27\]](#page-39-12) are other theory exploration systems for Isabelle/HOL, both of which focus on the discovery and proof of inductive properties. MATHsAiD [\[28\]](#page-39-13) is a tool for automated theorem discovery, aimed at aiding mathematicians in exploring mathematical theories. It can discover and prove theorems whose proofs consist of logical and transitive reasoning as well as induction.

None of these tools is capable of discovering and proving coinductive properties, and to the best of our knowledge Hipster is the first theory exploration system to have such capabilities. Hipster is well suited to coinductive lemma discovery because it uses QuickSpec for theory exploration. Since Quickspec is implemented in Haskell, a lazy language, and has support for observational equivalence, it allows the generation and checking of infinite structures as test data, making it possible to discover properties for such structures.

# <span id="page-35-1"></span>**6.2 Discussion and future work**

While developing and evaluating our extension to Hipster we ran into various issues worth discussing, which also provide interesting ideas for possible directions of future work.

#### <span id="page-35-2"></span>**6.2.1 Defining corecursive functions in Isabelle**

When gathering the examples used for evaluation in Chapter [5](#page-30-0) our selection was mostly limited to primitively corecursive functions, which can be defined using the primcorec keyword in Isabelle/HOL. A primitive corecursive function is limited in that its definition must have exactly one constructor around a corecursive call. Our reasons for limiting ourselves to such functions were mainly the simplicity and ease of defining functions using the primcorec keyword and the fact that our examples from the Coinductive library were all primitively corecursive.

More complex corecursive functions can be defined using the methods introduced in [\[21\]](#page-39-6), and it would be interesting to see how Hipster handles such functions. More evaluation on examples of examples that are not primitively corecursive would give us a better idea of Hipster's effectiveness in coinductive lemma discovery, and likely expose flaws that we could work towards eliminating.

#### <span id="page-35-3"></span>**6.2.2 Combining inductive and coinductive tactics**

One limitation of our implementation is its lack of ability to handle functions that aren't corecursive, as is discussed in [5.4.1.](#page-32-2) The ability to explore structures that mix inductive and coinductive types and discover properties that relate recursive and corecursive functions would greatly improve Hipster's versatility and applicability.

In some cases, inductive lemmas are required to prove coinductive properties. As a simple example, when exploring streams of natural numbers, we must have a proof of the associativity of addition on the naturals in order to prove the associativity of element-wise addition of two streams. Currently, Hipster's proof loop will crash if it is set to use a coinductive proof tactic and it can't find a coinduction rule corresponding to the types being considered. Our attempts at exploration involving zipping of both lazy lists and streams ran into problems due to the underlying type of pairs, which is not coinductive.

As Hipster's previous development has been focused on induction it already contains effective inductive tactics for exploration and proofs, which could be combined with our coinductive tactic to create a more powerful combined tactic. For this we would need to automatically determine whether induction or coinduction is appropriate in each case by checking whether the types involved are codatatypes or finite datatypes.

#### <span id="page-36-0"></span>**6.2.3 Improving observation method**

Another limitation we have noticed in our implementation is the fact that we currently only allow one observer function, to observe one type, in each call to Hipster, as is discussed in section [5.4.2.](#page-33-0) Since we may need more than one observer to explore certain theories, the ability to send more than one observer to hipster would be beneficial. Support for multiple observers already exists in QuickSpec and tip-spec. Extending Hipster to do so as well would mainly entail making modifications to how the parameters denoting the observer function and relevant types are passed from Hipster to tip-spec.

Another extension that would make Hipster more user friendly for coinductive exploration is automatically generating appropriate observer functions and types where needed rather than having the user define them and including them in their hipster\_obs call. One solution to this is the automation of the following general technique to define an observer function and observer type, an example of which is the obsStream observer function for streams as shown in section [4.2.1.](#page-25-2)

- 1. We determine that a codatatype *T* requires an observer if one of the two following properties is true:
	- *T* has no nullary constructor in its definition.
	- *T* is the return type of a corecursive function with no base case.
- 2. If a codatatype, *T*, needs an observer, we begin by defining an observer datatype, *Res* that has constructors corresponding to *T*'s constructors, along with an additional nullary constructor if *T* does not have one.
- 3. We then define an observation function  $\omega sFun$  with type  $Int \to T \to Res$ which uses the integer parameter as fuel.  $\omega$ *bsFun n x* then returns the nullary constructor of  $Obs$  if  $n \leq 0$ , and otherwise recursively constructs a structure of type *Obs* using the destructors of *T*, decrementing the integer parameter in the recursive call. For instance, consider the function obsStream as shown in section [4.2.1:](#page-25-2)

fun obsStream :: "int => 'a Stream => 'a Lst" where "obsStream  $n s = (if (n \le 0) then Emp)$ 

else Cons (shd s) (obsStream (n - 1) (stl s)))" Here, obsStream returns the empty list Emp if it runs out of fuel, and otherwise recursively constructs a list using the destructors shd and stl.

As can be seen, this technique is fairly generic, which leads us to believe it is possible to automate. A worthwhile step towards such automation could be to alert the user when an observer is needed. In the current implementation a missing observer will simply cause Hipster to time out and display a confusing error message. A simple first step might be to catch timeout errors and inform the user that a missing observer may be the cause of the timeout, along with displaying relevant information about how to use observers. A more advanced solution would check the user's code for codatatypes with no nullary constructors and warn the user that this type requires an observer. A codatatype with a nullary constructor may also need an observer if it is the output type of a corecursive function with no base case, so ideally we would also identify such functions and warn the user that observers are needed to explore them.

### <span id="page-37-0"></span>**6.3 Final remarks**

In this thesis we introduced our extension to Hipster, an interactive theory exploration system for Isabelle/HOL, which gives it new capabilities of discovering properties of infinite structures and proving them using coinduction. To the best of our knowledge, Hipster is the first theory exploration system to have such capabilites.

Our main contributions were firstly extending Hipster with a coinductive proof tactic, allowing it to discover and prove coinductive lemmas, and secondly extending Hipster and the underlying tool tip-spec to support observation functions to allow for exploration of types that have no finite instances. The use of such observation functions allows us much more versatility in the exploration of infinite structures.

We have evaluated our work on a number of examples and seen that our proof tactic is powerful in its ability to prove a variety of theorems, and that our theory exploration method can discover useful and interesting lemmas. Our results confirm that Hipster is well suited for theory exploration on infinite structures. Its lazy Haskell back-end with support for observational equivalence facilitates the discovery of properties of such structures, while the support for reasoning about such structures in its Isabelle/HOL front-end facilitates the proof of those properties.

# **Bibliography**

- <span id="page-38-0"></span>[1] M. Johansson, D. Rosén, N. Smallbone, and K. Claessen, "Hipster: Integrating theory exploration in a proof assistant," in *Proceedings of the Conference on Intelligent Computer Mathematics (CICM) 2014*, pp. 108–122, Springer, 2014.
- <span id="page-38-1"></span>[2] D. Sangiorgi, *Introduction to Bisimulation and Coinduction*. New York, NY, USA: Cambridge University Press, 2011.
- <span id="page-38-2"></span>[3] B. Jacobs and J. Rutten, "A tutorial on (co)algebras and (co)induction," *EATCS Bulletin*, vol. 62, pp. 222–259, 1997.
- <span id="page-38-3"></span>[4] K. Claessen, M. Johansson, D. Rosén, and N. Smallbone, "Tip: Tons of inductive problems," in *Proceedings of the Conference on Intelligent Computer Mathematics (CICM) 2015*, pp. 333–337, Springer, 2015.
- <span id="page-38-4"></span>[5] N. Smallbone, M. Johansson, K. Claesson, and M. Algehed, "Quick specifications for the busy programmer," *Journal of Functional Programming*, vol. 27, 2017.
- <span id="page-38-5"></span>[6] K. Claesson and J. Hughes, "Quickcheck: a lightweight tool for random testing of haskell programs," in *Proceedings of ICFP*, pp. 268–279, 2000.
- <span id="page-38-6"></span>[7] K. Claessen, M. Johansson, D. Rosén, and N. Smallbone, "The tip format." <http://tip-org.github.io/format.html>.
- <span id="page-38-7"></span>[8] C. B. an Aaron Stump and C. Tinelli, "The smt-lib standard – version 2.0," in *In Proceedings of the 8th International Workshop on Satisfiability Modulo Theories (SMT '10)*, 2010.
- <span id="page-38-8"></span>[9] M. Wenzel, L. Paulson, and T. Nipkow, "The isabelle framework (invited tutorial)," in *Theorem Proving in Higher Order Logics (TPHOLs 2008)*, pp. 33–38, 2008.
- <span id="page-38-9"></span>[10] L. C. Paulson, "The foundation of a generic theorem prover," *Journal of Automated Reasoning*, vol. 5, no. 3, pp. 363–397, 1989.
- <span id="page-38-10"></span>[11] L. C. Paulson, "Isabelle: The next 700 theorem provers," *CoRR*, vol. cs.LO/9301106, 1993.
- <span id="page-38-11"></span>[12] T. Nipkow, L. C. Paulson, and M. Wenzel, *Isabelle/HOL*. Springer, 2002. Latest online version December 12 2016. [http://isabelle.in.tum.de/dist/](http://isabelle.in.tum.de/dist/Isabelle2016-1/doc/tutorial.pdf) [Isabelle2016-1/doc/tutorial.pdf](http://isabelle.in.tum.de/dist/Isabelle2016-1/doc/tutorial.pdf).
- <span id="page-38-12"></span>[13] M. Wenzel, *Isar — A Generic Interpretative Approach to Readable Formal Proof Documents*, pp. 167–183. Berlin, Heidelberg: Springer Berlin Heidelberg, 1999.
- <span id="page-38-13"></span>[14] T. Nipkow, "Programming and proving in isabelle/hol." [http://isabelle.in.](http://isabelle.in.tum.de/dist/Isabelle2016-1/doc/prog-prove.pdf) [tum.de/dist/Isabelle2016-1/doc/prog-prove.pdf](http://isabelle.in.tum.de/dist/Isabelle2016-1/doc/prog-prove.pdf), 2016. Updated with every new version of Isabelle/HOL.
- <span id="page-39-0"></span>[15] L. C. Paulson and J. C. Blanchette, "Three years of experience with sledgehammer, a practical link between automatic and interactive theorem provers.," in *Proceedings of the 8th International Workshop on the Implementation of Logics (IWIL-2010)*, 2010.
- <span id="page-39-1"></span>[16] J. C. Blanchette, J. Hölzl, A. Lochbihler, L. Panny, A. Popescu, and D. Traytel, *Truly Modular (Co)datatypes for Isabelle/HOL*, pp. 93–110. Springer International Publishing, 2014.
- <span id="page-39-2"></span>[17] J. Biendarra, J. C. Blanchette, M. Desharnais, L. Panny, A. Popescu, and D. Traytel, "Defining (co)datatypes and primitively (co)recursive functions in isabelle/hol." [http://isabelle.in.tum.de/dist/Isabelle2016-1/](http://isabelle.in.tum.de/dist/Isabelle2016-1/doc/datatypes.pdf) [doc/datatypes.pdf](http://isabelle.in.tum.de/dist/Isabelle2016-1/doc/datatypes.pdf), 2016. Updated with every new version of Isabelle/HOL.
- <span id="page-39-3"></span>[18] R. Bird and P. Wadler, *An Introduction to Functional Programming*. Hertfordshire, UK, UK: Prentice Hall International (UK) Ltd., 1988.
- <span id="page-39-4"></span>[19] J. Hurd, "First-order proof tactics in higher-order logic theorem provers," in *Design and Application of Strategies/Tactics in Higher Order Logics, number NASA/CP-2003-212448 in NASA Technical Reports*, pp. 56–68, 2003.
- <span id="page-39-5"></span>[20] A. Lochbihler, "Coinductive," *Archive of Formal Proofs*, Feb. 2010. [http:](http://isa-afp.org/entries/Coinductive.html) [//isa-afp.org/entries/Coinductive.html](http://isa-afp.org/entries/Coinductive.html), Formal proof development.
- <span id="page-39-6"></span>[21] J. C. Blanchette, A. Bouzy, A. Lochbihler, A. Popescu, and D. Traytel, *Friends with Benefits*, pp. 111–140. Berlin, Heidelberg: Springer Berlin Heidelberg, 2017.
- <span id="page-39-7"></span>[22] R. Leino and M. Moskal, "Co-induction simply: Automatic co-inductive proofs in a program verifier," tech. rep., July 2013.
- <span id="page-39-8"></span>[23] D. Lucanu, E.-I. Goriac, G. Caltais, and G. Roşu, *CIRC: A Behavioral Verification Tool Based on Circular Coinduction*, pp. 433–442. Berlin, Heidelberg: Springer Berlin Heidelberg, 2009.
- <span id="page-39-9"></span>[24] D. Pous, "Coinduction all the way up," in *Proceedings of the 31st Annual ACM/IEEE Symposium on Logic in Computer Science*, LICS '16, (New York, NY, USA), pp. 307–316, ACM, 2016.
- <span id="page-39-10"></span>[25] C.-K. Hur, G. Neis, D. Dreyer, and V. Vafeiadis, "The power of parameterization in coinductive proof," *SIGPLAN Not.*, vol. 48, pp. 193–206, Jan. 2013.
- <span id="page-39-11"></span>[26] M. Johansson, L. Dixon, and A. Bundy, "Conjecture synthesis for inductive theories," *Journal of Automated Reasoning*, vol. 47, pp. 251–289, Oct 2011.
- <span id="page-39-12"></span>[27] O. Montano-Rivas, R. McCasland, L. Dixon, and A. Bundy, "Scheme-based theorem discovery and concept invention," *Expert systems with applications*, vol. 39, no. 2, pp. 1637–1646, 2012.
- <span id="page-39-13"></span>[28] R. L. McCasland, A. Bundy, and P. F. Smith, "Mathsaid: Automated mathematical theory exploration," *Applied Intelligence*, Jun 2017.

# <span id="page-40-0"></span>**Appendix A**

# **Evaluation theorem list**

Here the theorems we used to perform evaluation on are listed by name along with information about the evaluation results. Further information about the evaluation can be found in Chapter [5.](#page-30-0) Dir. prove stands for directly provable, Prov. expl. stands for provable after exploration, Disc stands for discovered in exploration, Fully expl. stands for fully explorable and Obs. stands for requires observer. Explanations of these concepts can be found in section [5.3.](#page-31-0) The source code for these theorems can be found on github<sup>[1](#page-40-1)</sup>, where each theorem is contained in a file with a name matching the theorem name.

<span id="page-40-1"></span><sup>1</sup><https://github.com/moajohansson/IsaHipster/tree/master/benchmark/she>

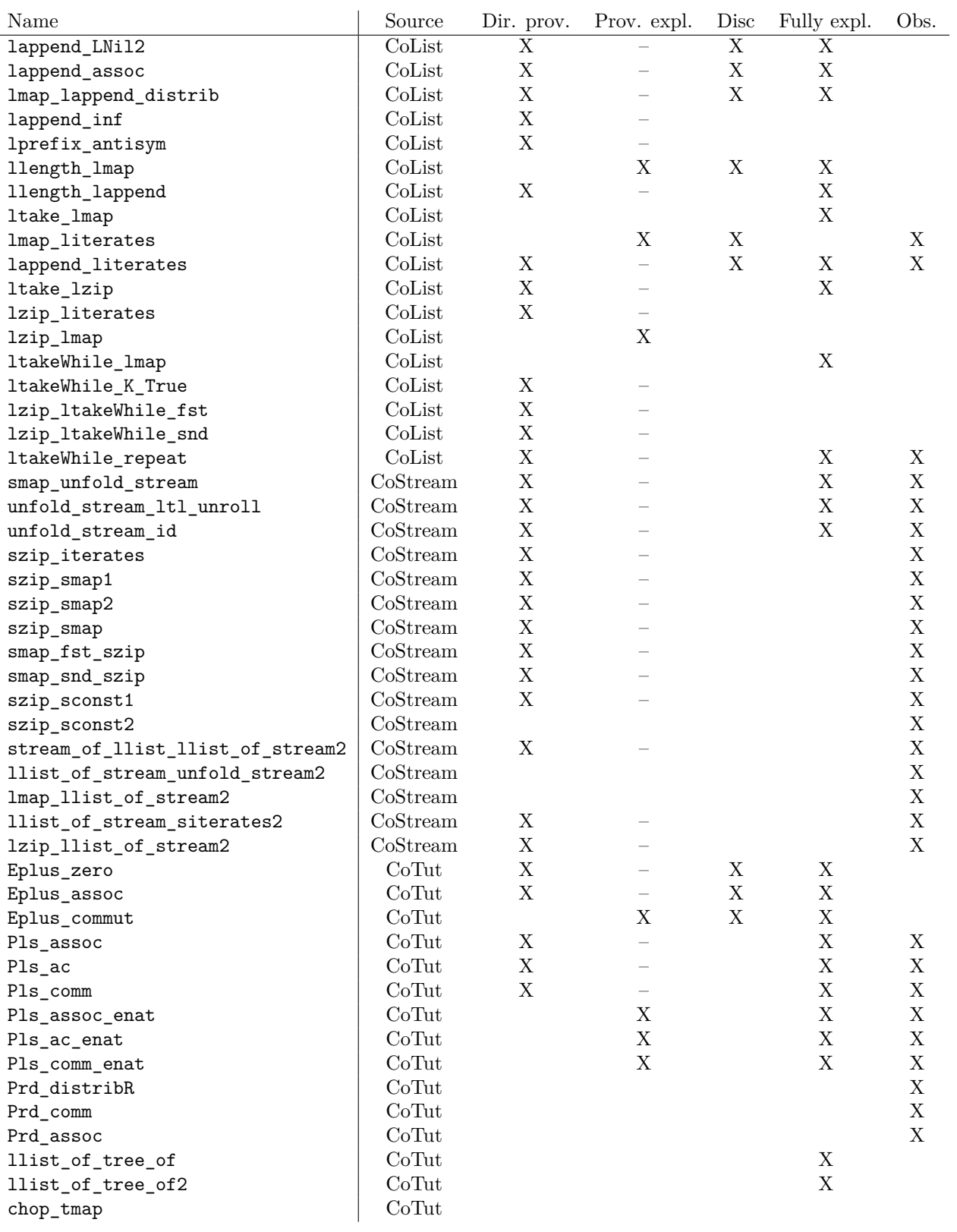